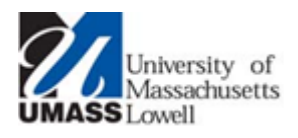

## *UMass Lowell Wireless Network Guest Wireless Network*

*Welcome to the UMass Lowell wireless network. The Information Technology Office is proud to offer guest wireless network services across campus for guests and visitors to UMass Lowell.*

*Please contact the IT Service Desk at 978-934-4357 (x44357) or via [help@uml.edu](mailto:help@uml.edu) if you need assistance.*

## **Overview**

The "UMassLowell" wireless network is specifically designed for guests and visitors to the University. **Please note:**

 UMass Lowell students, faculty and staff should use the "eduroam" wireless network Game consoles should also use the "UMassLowell" wireless network, but the connection process does not require signing into the guest portal For more information, see <http://www.uml.edu/wireless>

The guest network is available to anyone and is intended to allow guests/visitors to access Internet services, browse the web, use email applications, VPN, etc. It is possible that some applications which require special protocols or ports may not work on the guest network. The guest network does **not** allow access to internal University resources.

## **Connecting To The Guest Wireless Network**

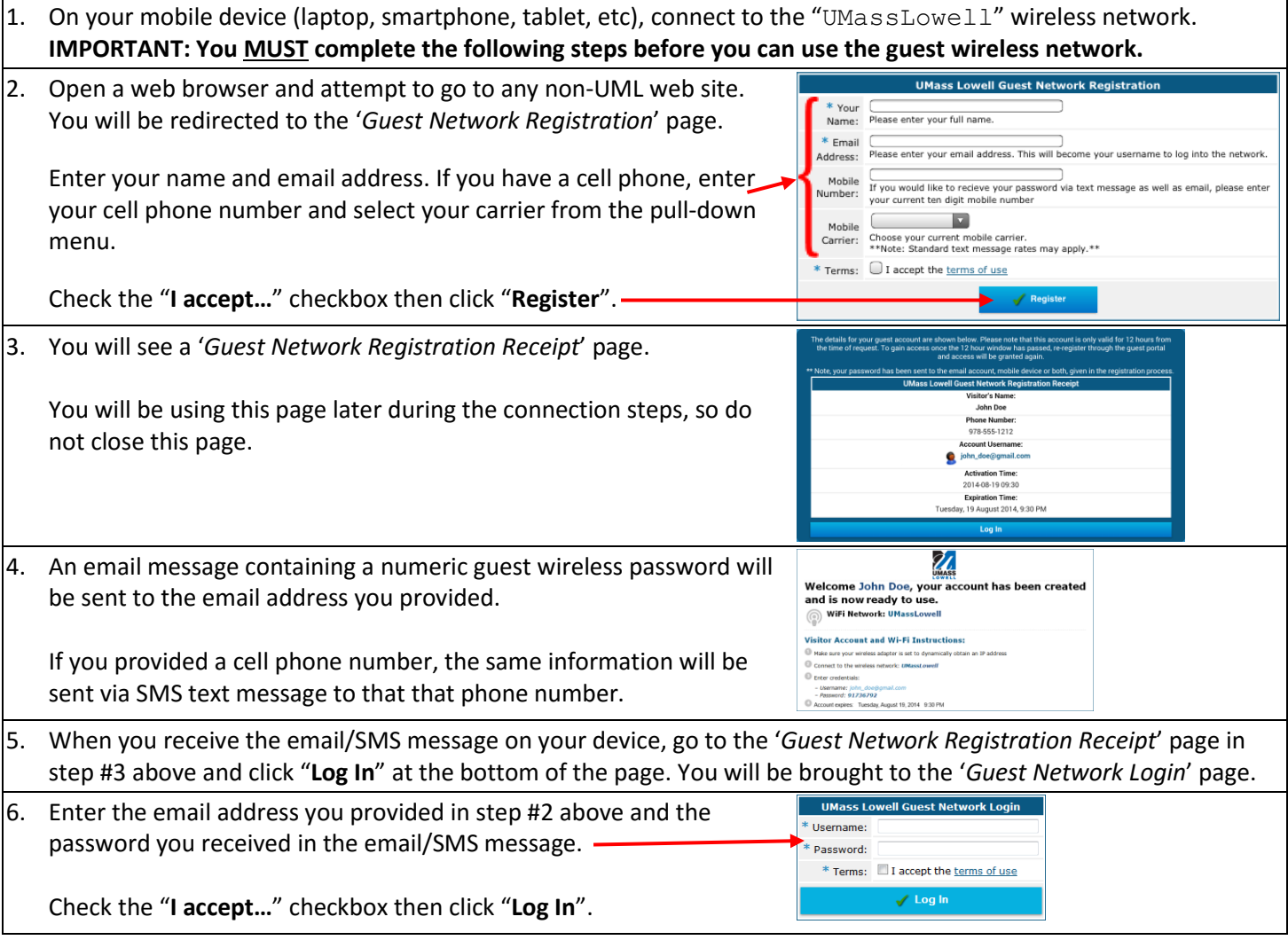

## **Congratulations – you are now connected to the UMass Lowell guest wireless network.**

*Note: Your registration to use the UMass Lowell Guest Wireless network is valid for 12 hours from the time you register. If you need access after that time period, you will need to repeat the steps listed above.*